## Høyremenyen

I Høyremenyen kan legge til området for Driftsmeldinger og få rask tilgang på aktive meldinger. Du kan også åpne meldingen herfra.

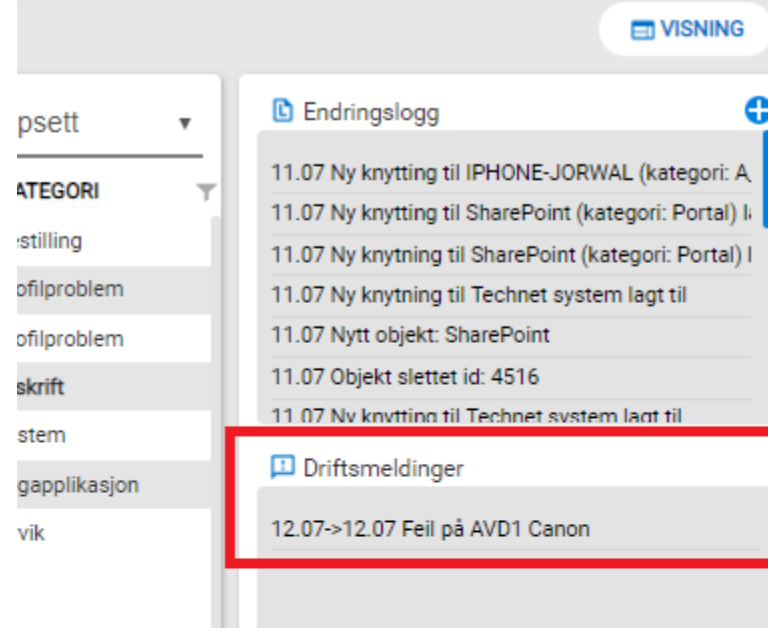

## **&** Sist åpnet

5722 - Bestilling av kasse

5724 - Problemer med e-post server

2671 - Feil igjen

5723 - [Glemt passord]

5720 - Oppgradering av Internet eksplorer

5719 - [Fagapplikasjon - Agresso]

5721 - [Fanannlikasion - Anresso]